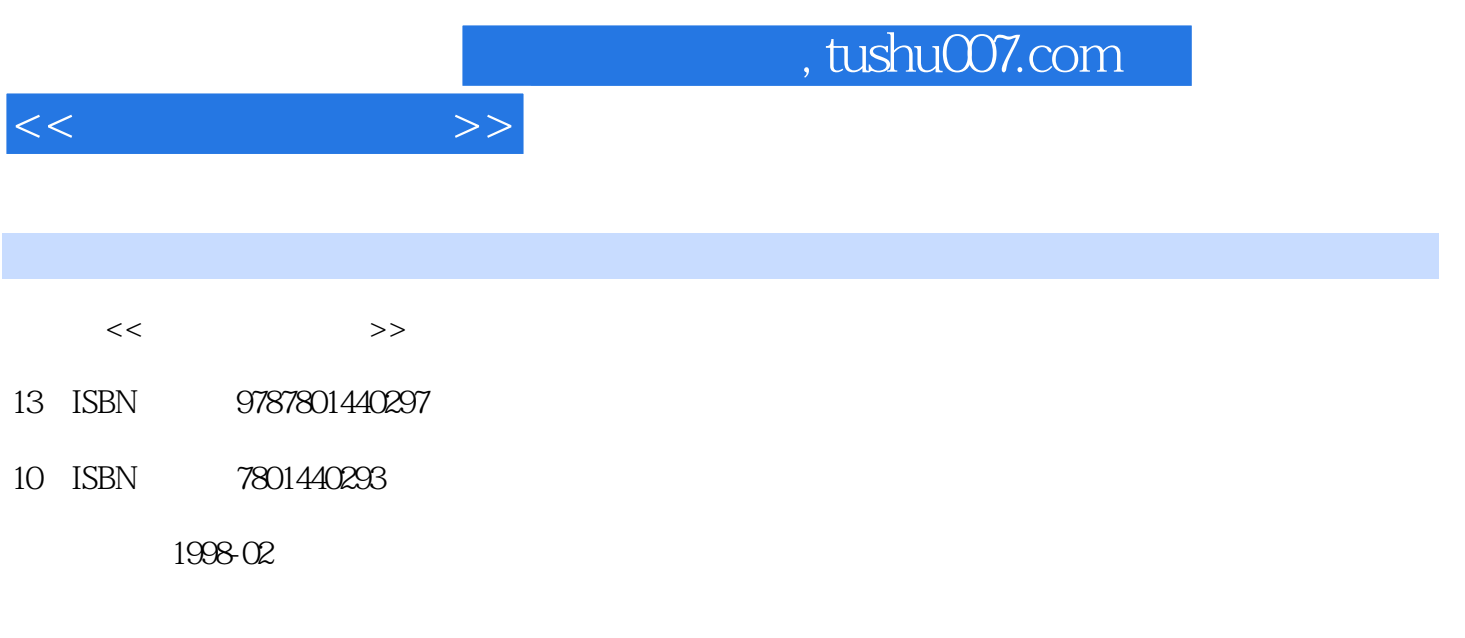

PDF

更多资源请访问:http://www.tushu007.com

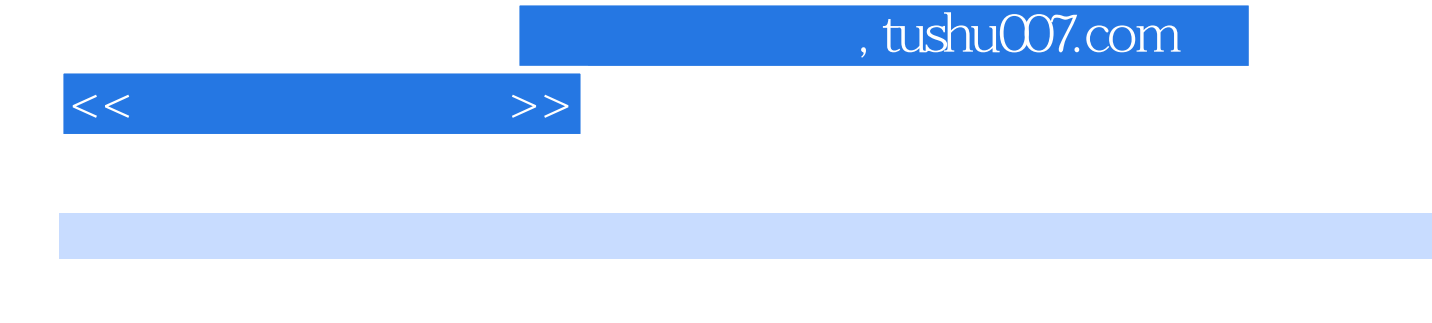

windows

高新技术考试试题,力求通过学习本平台的教程,就能通过计算机办公应用(Windows平台)的考试

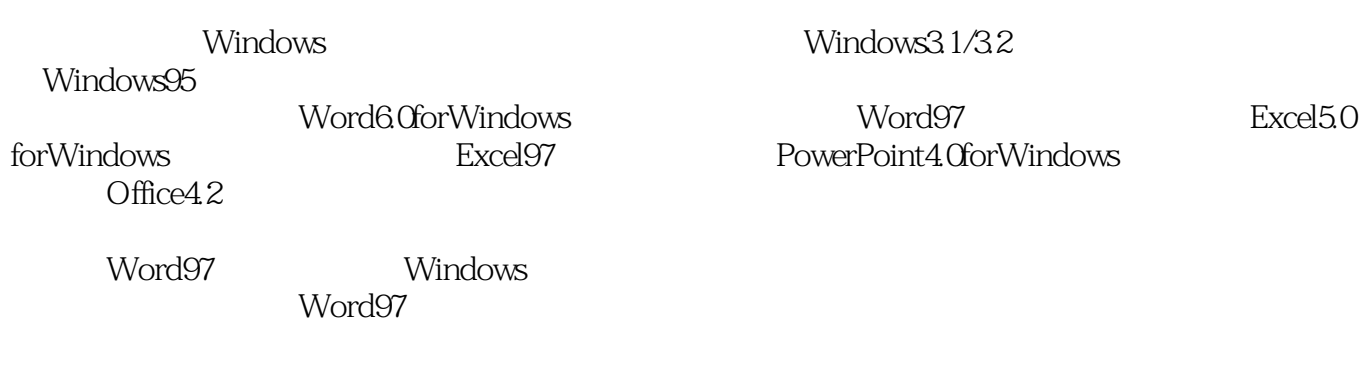

Web Word Excel

 $<<$  the set of  $>>$ 

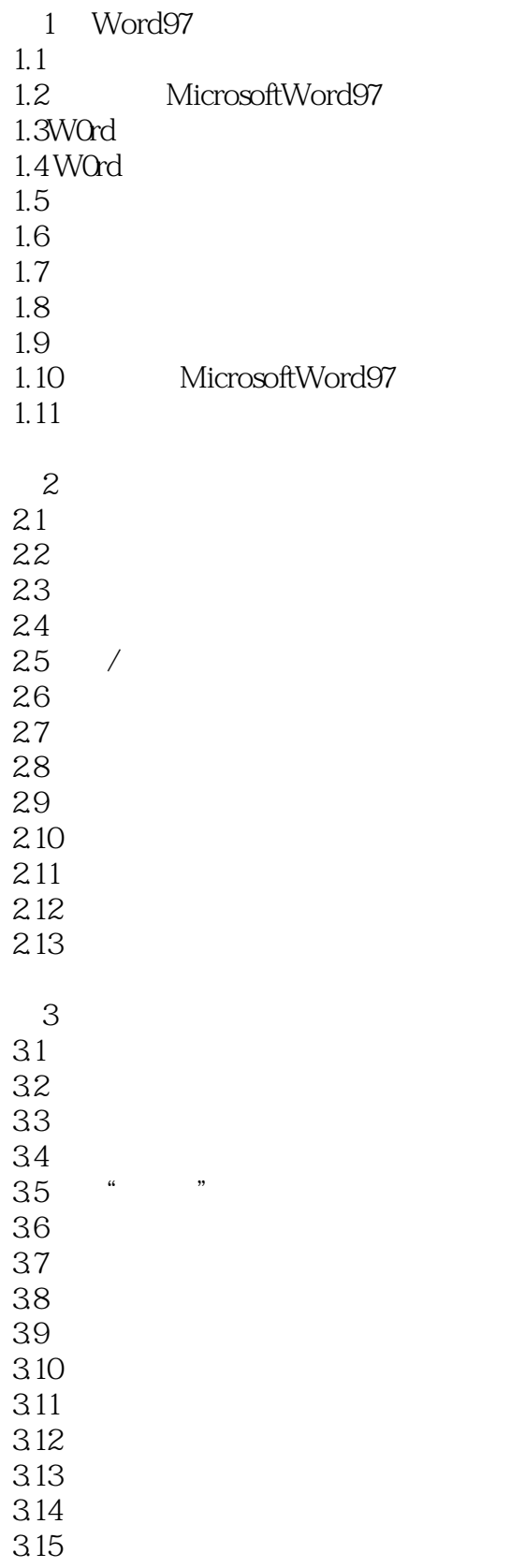

 $<<$  the set of  $>>$ 

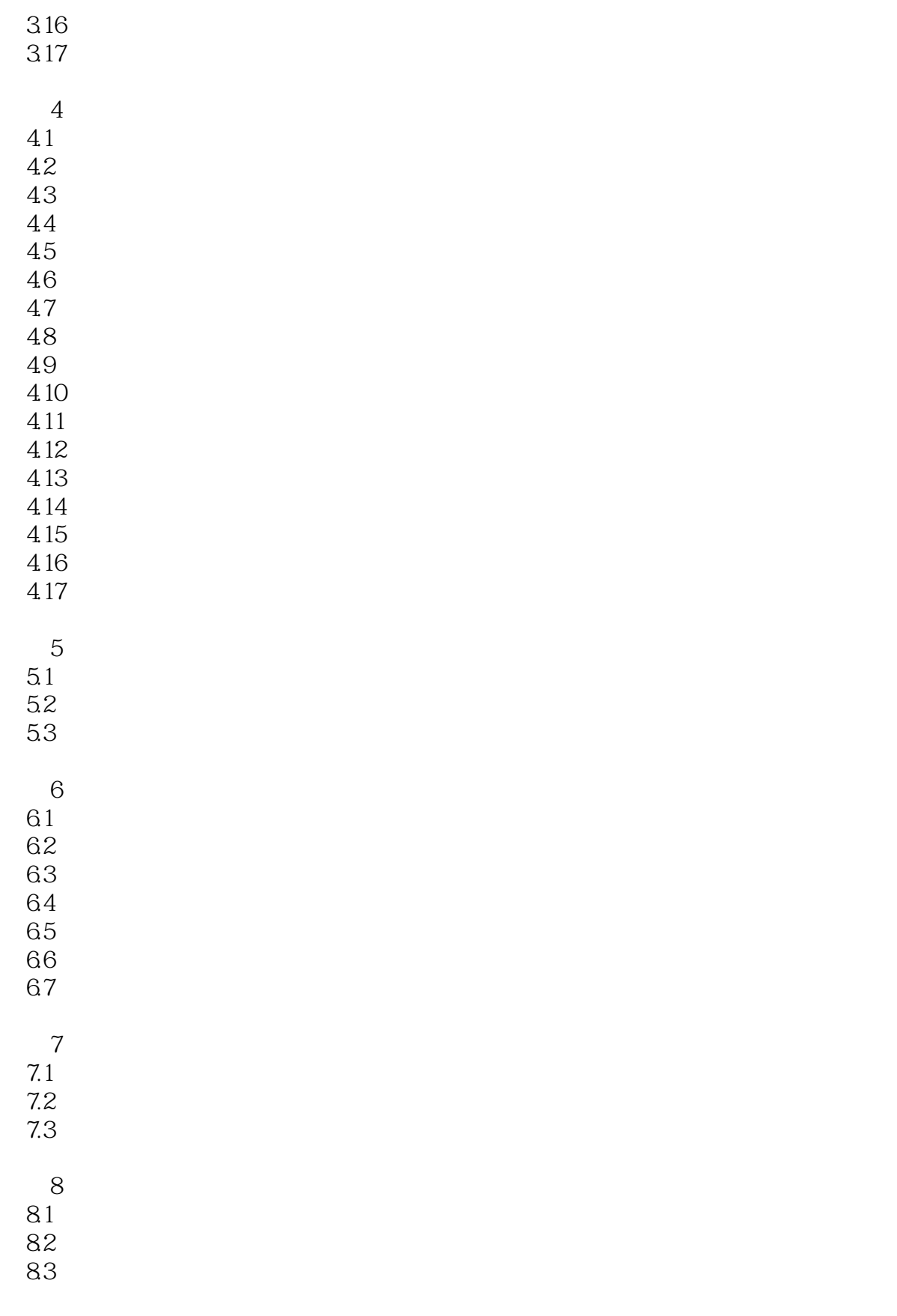

 $9$ 

 $<<$  the set of  $>>$ 

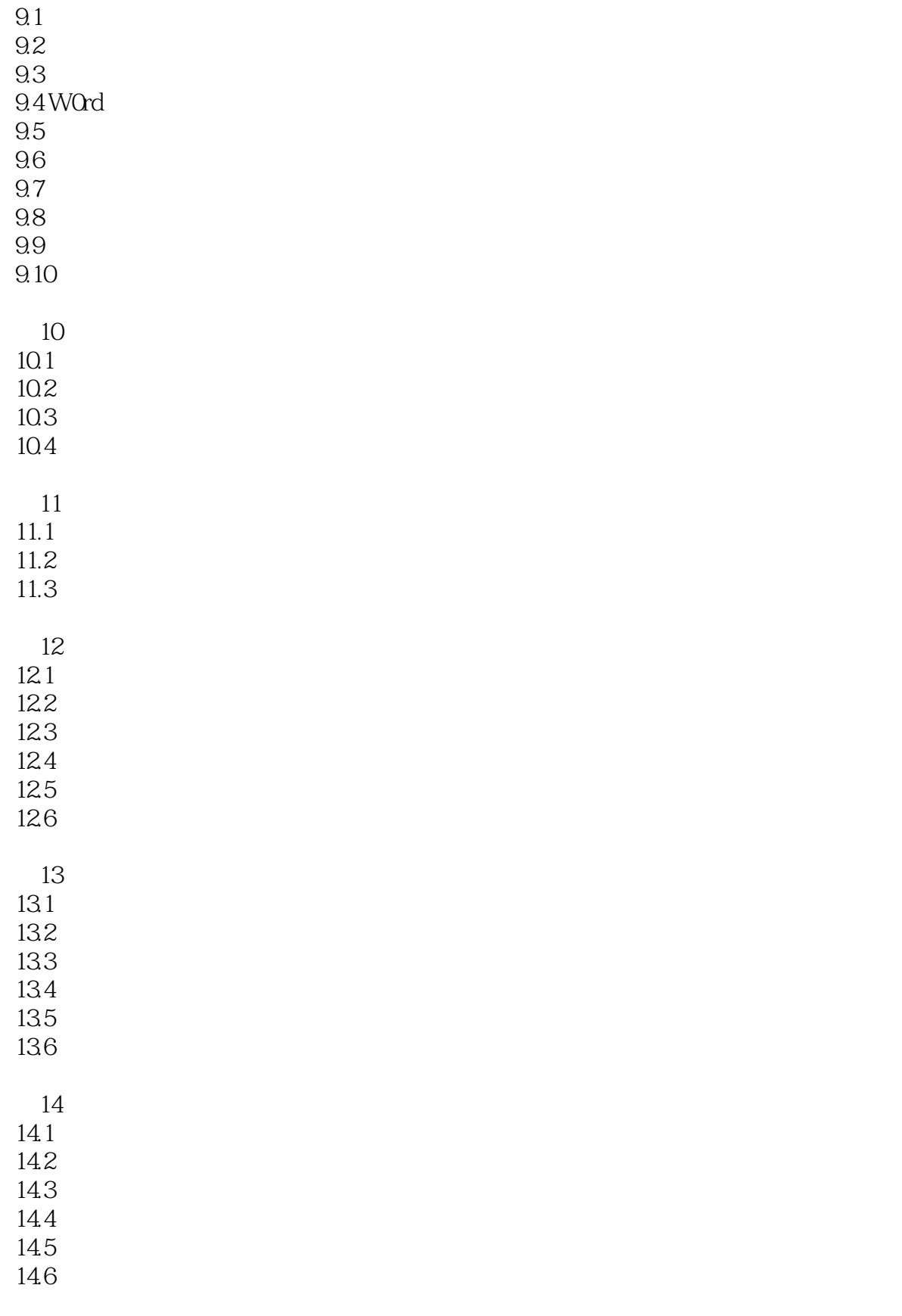

15

 $<<$   $>>$ 

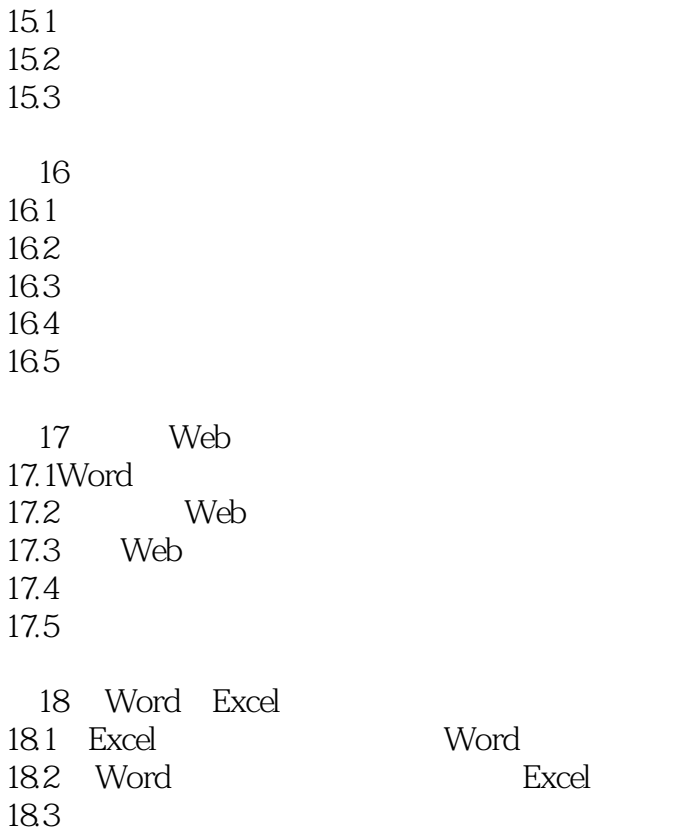

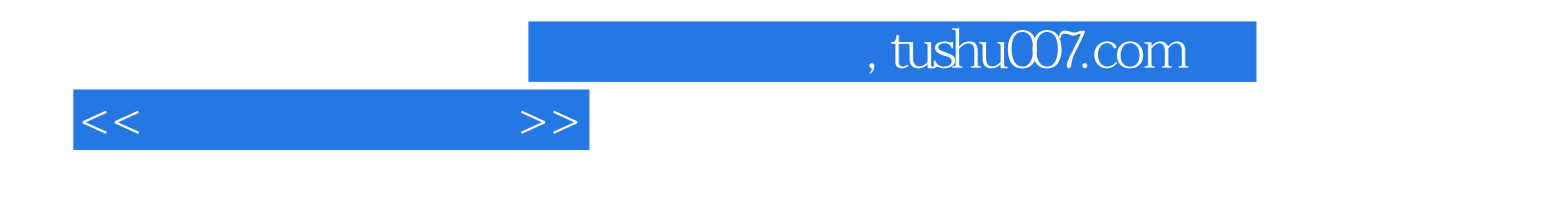

本站所提供下载的PDF图书仅提供预览和简介,请支持正版图书。

更多资源请访问:http://www.tushu007.com